## Microsoft365 インストール方法

在学中は私物のパソコンやスマートフォン、タブレットで最新の Office を利用することができます (最大5台まで、卒業後は利用できません)

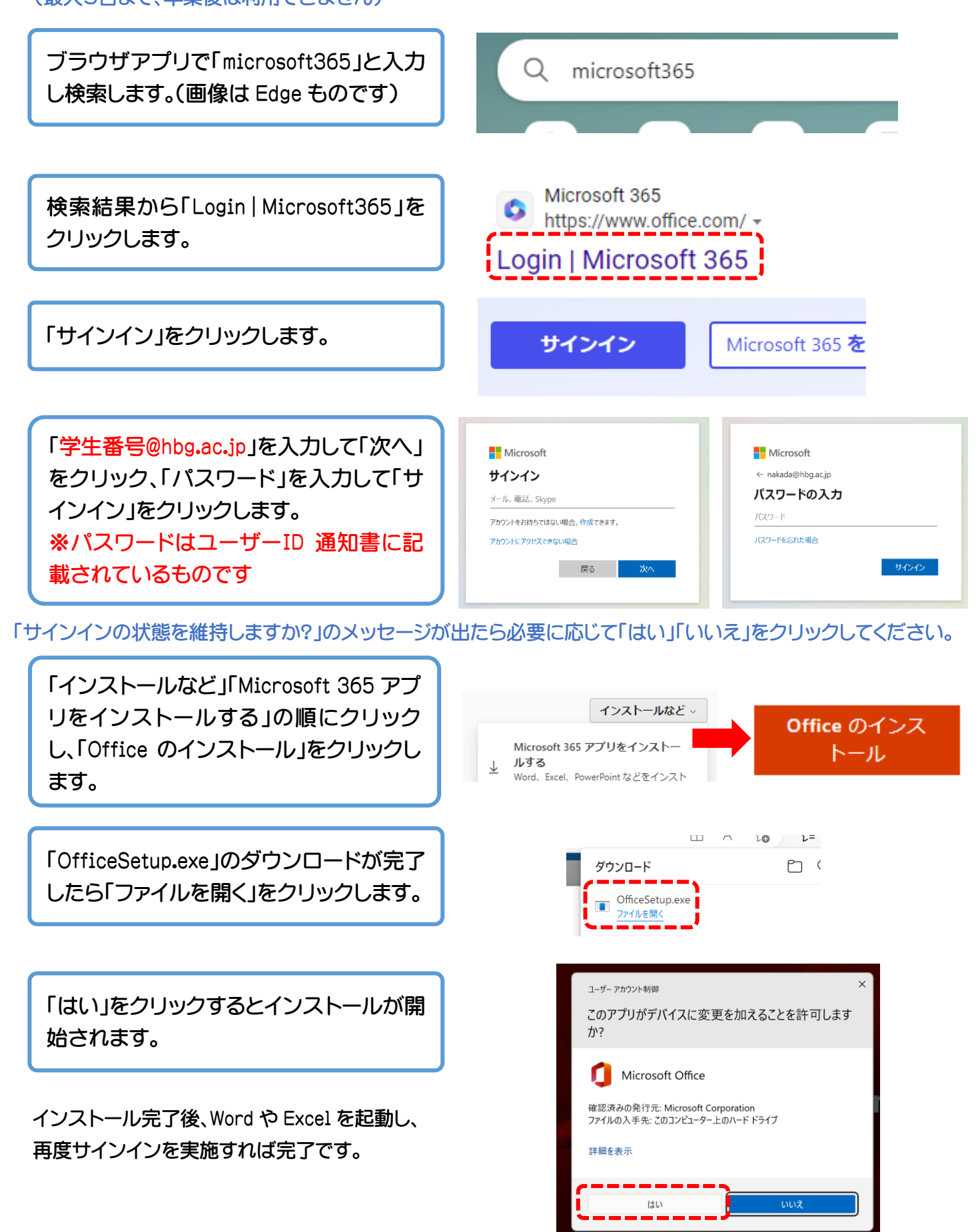